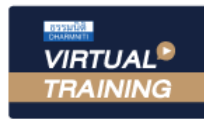

้บริษัท ฝึกอบรมและสัมมนาธรรมนิติ จำกัด

จัดอบรมหลักสูตรออนไลน์ <mark>ผ่าน ( 1 ZOOM</mark>

หลักสูตรนี้จะมีการบันทึกเสียงและภาพของผู้เข้าอบรมทุกคนตลอดระยะเวลาการอบรมเพื่อใช้เป็นหลักฐานนำส่งสภาวิชาชีพบัญชี CPA/CPD นับชั่วโมงอื่น ๆ 6 ซม. **่**

# **ปัญหาภาษีของธุ รกิจที ได้รับ การส่งเสริมการลงทุน Case Studies จาก... BOI และ NON BOI การส่งเสริมการลงทุน**<br>• จาก... BOI และ NON BOI<br><del>ติ ตั้งแต่กรยื่นของนุมัติบัตรส่งเสริมการลงทุน จนถึงการรวมคำนวณกำไรสุทธิ<br>ทางภาษีของกิจการ BOI และ NON BOI</del>

- **รวมปัญหาทางปฏิบัติตังแต่การยื ้ ่ นขออนุมัติบัตรส่งเสริมการลงทุน จนถึงการรวมคํานวณกําไรสุทธิ เพื่ อใช้ สิทธิประโยชน์ทางภาษีของกิจการ BOI และ NON BOI**  ปฏิบัติ ตั้งแต่การยื่นขออนุมัติบัตรส่งเสริมการลงทุน จนถึงการรวมคำนวณกำไรสุ<br>ยชน์ทางภาษีของกิจการ BOI และ NON BOI
- **ปัญหาการตีความ "รายได้ที่ ได้รับตามบัตรส่งเสริม" ว่าได้รับการยกเว้นตามบัตรหรือไม่**
- ปัญหาการตีความ "รายได้ที่ได้รับตามบัตรส่งเสริม" ว่าได้รับการยกเว้นตามบัตรหรือไม่<br>Update มาตรการส่งเสริมพิเศษ ส่งเสริมการพลิตรถยนต์ไฟฟ้า ซิ้นส่วน อุปกรณ์ที่เกี่ยวข้อง **และสถานีอัดประจุไฟฟ้ า** 1.การเสียภาษีเงินได้จากการขายของออนไลน์และการวางแผนภาษี
- **การควบรวมกิจการตามป.พ.พ.ฉบับใหม่ มีผลต่อการควบรวมกิจการ BOI หรือไม่ อย่างไร**

## **วิทยากร**

# **อาจารย์ชลลดา ฟู วัฒนศิลป์**

**09.00-16.30 น.**

**2566**

- ที่ ปรึกษาภาษีอากร อาจารย์มหาวิทยาลัยชื อดัง, กรรมการภาษีสภาหอการค้าไทย ่
- กรรมการคณะกรรมการวิชาชีพบัญชีด้านภาษีอากร สภาวิชาชีพบัญชีฯ, อดีตผู้จัดการฝ่ ายนโยบายและแผนภาษีบมจ.ปตท.
- ที่ปรึกษาภาษี PWC, อดีตเจ้าหน้าที่ตรวจสอบภาษีสำนักบริหารภาษีธุรกิจขนาดใหญ่ กรมสรรพากร

## **SCAN เพื กําหนดการสัมมนา ่**

29 **มีนาคม**

**วันพุ ธ ที่**

## **อจองสัมมนา อัตราค่าสัมมนา**

2.ระวัง!!ยอดรับ-โอนเงินกับการตรวจสอบรายได้ของพ่อค้า-แม่ค้าออนไลน์

 $\frac{1}{2}$ . $\frac{1}{2}$  ...  $\frac{1}{2}$  ...  $\frac{1}{2}$  ...  $\frac{1}{2}$  ...  $\frac{1}{2}$  ...  $\frac{1}{2}$  ...  $\frac{1}{2}$  ...

 $3.8$ ห้ามพลาด<br>!<br>มหาภาษีมูลค่าเพมิ่ กับการขายของออนไลน์เรื่อง  $\frac{1}{2}$ <br>บาท 5.Stock สินค้าจุดส าคัญที่สรรพากรตรวจสอบ บาท<br>ภาท<br>มาการเข้างส้น 7.ความ<br>7.ความ<br>มากระบท<br>มาคารเท่านั้น บุคคลทวเบ<br>VAT 273 = 4,173 บาท<br>ม QR CODE หรือโอนเงินผ่านธนาคารเท่านั้น บุคคลทั่วไป<br>VAT 273 = 4<br>ม QR CODE หรือโอ<br>1  $VAT$  273 =  $4$ <br>  $QR$  CODE หรือโอ<br>  $QR$ **4,173**<br>นเงินผ่า<br>. **4,173**<br>นเงินผ่า<br>. |<br>|<br>|<br>|<br>| การเก่านั้น ห้ามบัน<br>ห้ามบัน<br>กรุงเหตุ ) QR CODE หรือโอ<br>3<br>3<br>3 .ไม่สามารถนับชั่วโมงผู้ท าบัญชีได้ **สมาชิก (Tax, HR) 3,400 + VAT 238 = 3,638 บาท บุคคลทั่ วไป 3,900 + VAT 273 = 4,173 บาท** \* รับชําระเงินผ่านระบบ QR CODE หรือโอนเงินผ่านธนาคารเท่านัน้

 $4<sub>M</sub>$  cost hold

**ท่านสามารถดูรายละเอียดเพิ่ มเติมได้ที่ www.dst.co.th สํารองที่ นั่ งได้ที่ Tel 02-555-0700 กด 1, 02-587-6860-64** ทานสามารถดูรายละเอียดเพิ่มเติมไตที่ www.dst.co.th<br>|นั่งได้ที่ Tel 02-555-0700 กด 1, 02-587-6860-64 Fax 02-555-0700 กด 1, 02-587-6860-64

# **หัวข้อสัมนา**

**1. หลักเกณฑ์การยื่นขอใช้สิทธิยกเว้นภาษีตามประกาศคณะกรรมการส่งเสริมการลงทุน และเอกสารที่ต้องจัดเตรียม**

## **2. การคำนวณกำไรขาดทุนสุทธิของกิจการ BOI ตามประกาศคณะกรรมการส่งเสริมการลงทุน และกรมสรรพากร**

#### **3. Case Studies ปัญหารายได้ของกิจการ BOI**

- 
- 
- เงินค่าชดเชยจากบริษัทประกันภัย รายได้ดอกเบี้ย
- **4. Case Studies ปัญหารายจ่ายของกิจการ BOI**
	- ปัญหาการตีความ "ค่าใช้จ่าย" ของกิจการ BOI ในแต่ละบัตรส่งเสริม ความแตกต่างของ "วัตถุดิบ" และ "วัสดุจำเป็น"
	- รายจ่ายที่หักได้เพิ่มขึ้นตามเกณฑ์ประกาศคณะกรรมการส่งเสริมการลงทุน เช่น ค่าน้ำไฟสองเท่า
	- ค่าชดเชยที่จ่ายให้ผู้จำหน่ายวัตถุดิบกรณีถูกยกเลิก Order
	- จ่ายเงินค่าลิขสิทธิ์ไปต่างประเทศในระหว่างได้ BOI จะต้องหักภาษีณ ที่จ่ายหรือไม่
	- บริษัท BOI แต่ไม่มีการจ้างพนักงาน หรือบริษัทแม่จ้าง Outsource ต้องยื่น ภ.ง.ด.1ก หรือไม่อย่างไร
- **5. Case Studies ปัญหาที่มีผลกระทบต่อการใช้สิทธิประโยชน์ทางภาษีของกิจการ BOI และ NON BOI**
	- การโอนสินค้าสำเร็จรูปของกิจการ BOI ไปใช้ใน NON BOI
	- สินค้าที่ผลิตได้ปะปนกันระหว่างโครงการ BOI และ NON BOI การขายจะทำเอกสารอย่างไร
	- ปัญหาการตีความ "ความเก่า/ใหม่ของสภาพเครื่องจักร" และเอกสารที่ต้องใช้รับรอง
	- กิจการ BOI ยังไม่เริ่มผลิต แต่มีเครื่องจักรที่เสียอากรขาเข้ามาแล้ว สามารถขอคืนอากรได้หรือไม่
	- ยังไม่ได้รับอนุมัติบัตรส่งเสริมฯ ขอนำเครื่องจักรเข้ามาก่อนได้หรือไม่ มีผลทางภาษีอย่างไร
	- ปัญหาการจัดทำ ISO ตามบัตรฯ สามารถอ้างอิงหนังสือรับรองของบริษัทแม่ที่ต่างประเทศได้หรือไม่
	- ปัญหาการขออนุญาตใช้เครื่องจักร/ที่ดินเพื่อการอื่น และเอกสารที่ต้องจัดทำ
- **6. Case Studies การจ่ายเงินปันผลกิจการ BOI**
	- บริษัท BOI ผู้จ่ายเงินปันผลต้องหักภาษีณ ที่จ่ายหรือไม่
	- ผู้รับเงินปันผลจะใช้เครดิตเงินปันผลเหมือนกับที่รับเงินปันผล จากกิจการทั่วๆไปหรือไม่
	- กรณีเงินปันผลที่จ่ายมีทั้งที่ได้ BOI และ NON BOI จะต้องออกหนังสือรับรองการหักภาษีณ ที่จ่ายอย่างไร
- **7. Case Studies การใช้ผลขาดทุนสะสมของกิจการ BOI และ NON BOI**
	- ปัญหาการใช้ผลขาดทุนสะสมปีที่ได้รับสิทธิถึงปีที่ถูกยกเลิกบัตร
	- นำผลขาดทุนไปหักจากกำไรสุทธิหลังจากสิ้นสุดการยกเว้นภาษีเงินได้ทำได้หรือไม่ต้องปฏิบัติอย่างไร
	- กิจการเป็นทั้ง BOI และ NON BOI ได้สิทธิยกเว้นภาษีและลดหย่อนภาษีใช้ผลขาดทุนสะสมอย่างไร

## **8. Case Studies ปัญหาการใช้บัตรส่งเสริม (มีหลายบัตร/ การรวมบัตร/ ยกเลิกบัตร)**

- กรณีมีเฉพาะกิจการที่ได้รับส่งเสริมการลงทุน 1 บัตร - - ครณีมีกิจการที่ได้รับส่งเสริมการลงทุนหลายบัตร
- กรณีมีทั้งกิจการได้รับส่งเสริมการลงทุนและไม่ได้รับส่งเสริมการลงทุน
- ได้รับบัตรส่งเสริม แต่แจ้งขอเปิดดำเนินการภายหลังจะได้รับยกเว้นภาษีย้อนหลังด้วยหรือไม่
- มีหลายบัตรแต่ยังไม่เปิดดำเนินการ จะขอแยกบัตรเป็นอีกบริษัท ตั้งชื่อและทุนจดทะเบียนใหม่แต่ใช้ที่อยู่เดิมได้หรือไม่
- ปัญหาการใช้เครื่องจักรข้ามโครงการของกิจการ BOI การรวมบัตรส่งเสริม ทำอย่างไรให้ได้รับสิทธิประโยชน์ในแต่ละบัตรสูงสุด
- โอนกิจการ BOI พร้อมสิทธิประโยชน์ต้องแจ้งยกเลิกบัตรส่งเสริมหรือไม่ ผลกระทบทางภาษีกรณีถูกเพิกถอนบัตรส่งเสริมฯ
- ถูกยกเลิกบัตรระหว่างปีต้องเสียภาษีย้อนหลังหรือไม่ บริษัทอยู่ระหว่างเลิกกิจการ ต้องรายงานผลการดำเนินงานประจำปีหรือไม่
- ปิดกิจการและอยู่ระหว่างขอยกเลิกบัตร สามารถยื่นขอจำหน่ายเครื่องจักรได้หรือไม่
- การควบรวมกิจการตามป.พ.พ.ฉบับใหม่ มีผลต่อการควบรวมกิจการ BOI หรือไม่อย่างไร

## **9. ความซับซ้อน และปัญหาที่พบในการกระทบยอด ภ.ง.ด.50 และ ภ.พ.30**

- กรณีสั่งซื้อสินค้าจากบริษัทในประเทศแต่ BOI เป็นผู้นำเข้าเอง ต้องเสียภาษีมูลค่าเพิ่มหรือไม่
- ปัญหาการนำเข้าเครื่องจักรและวัตถุดิบภายหลัง มิได้ปฏิบัติตามเงื่อนไขต้องเสียภาษีมูลค่าเพิ่มอย่างไร
- ซื้อเครื่องจักรและวัตถุดิบจากผู้ขายในเขตปลอดอากรต้องเสียภาษีมูลค่าเพิ่มหรือไม่
- การจัดทำบัญชีเครื่องจักรและบัญชีวัตถุดิบเพื่อการยกเว้นอากรขาเข้า กรณีใดที่มีความเสี่ยงเสียสิทธิยกเว้นอากรต้องจ่ายย้อนหลัง
- การนำส่งภาษีมูลค่าเพิ่ม และภาษีเงินได้หัก ณ ที่จ่าย ข้อควรระมัดระวังที่ BOI มักถูกประเมิน
- **10. มุมมองของสรรพากรในการวิเคราะห์งบการเงินของกิจการที่ได้รับการส่งเสริมการลงทุน**
- **11. ผลกระทบ และบทลงโทษ หากกิจการใช้สิทธิและประโยชน์ผิด**
- ปัญหาการตีความ "รายได้ที่ได้รับยกเว้นตามบัตรส่งเสริม" - - ปัญหาการนำเข้าวัตถุดิบเพื่อการ "ผลิต, ผสม, ประกอบ"ที่ได้รับยกเว้นอากรขาเข้า
- การขายวัตถุดิบที่นำมาใช้ในกิจการ BOI การจำหน่ายผลพลอยได้, สินค้ากึ่งสำเร็จรูป, ทรัพย์สิน
	-

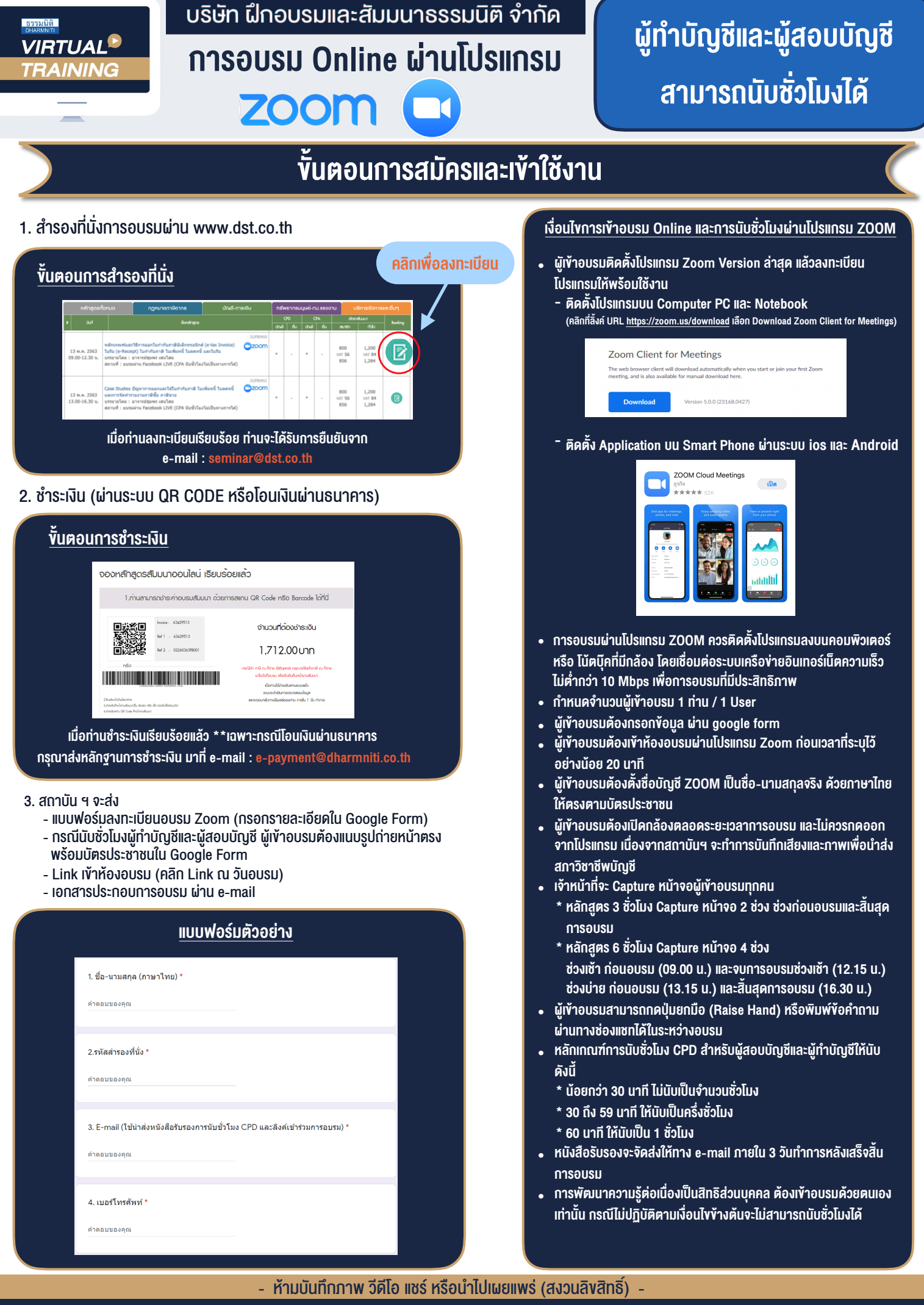

**สํารองที่นั่งออนไลน์ที่ www.dst.co.th Call center 02-555-0700 กด 1 ,02-587-6860-4**